# VGAM Reference Card

#### 2025-02

Please see https://www.stat.auckland.ac.nz/∼yee for the VGAM package and the book's homepage. This document is current for prerelease CRAN version VGAM-1.1-13.

A monograph on the entire statistical framework, including the theory<sup>1</sup> and applications and the software, is Yee  $(2015)$ . It is the most comprehensive description of everything within a single document, and the order of the functions listed here roughly follows the book order. Book complements available at the author's homepage give additional resources such as technical details behind some updated features.

The package has been developed over my entire working span to date. So an alternative is to look at quite a few journal articles: Yee and Wild (1996), Yee and Hastie (2003), Yee (2004*a*), Yee (2004*b*), Yee (2006), Yee and Stephenson (2007), Yee (2008), Yee (2010), Yee (2014*b*), Yee et al. (2015), Yee and Hadi (2014), Miranda-Soberanis and Yee (2019), Yee (2020), Yee (2022), Miranda-Soberanis and Yee (2023), Yee and Ma (2024), Yee et al. (2025), Yee (2024*b*), Yee (2021), Yee (2024*a*). Forthcoming is Yee (2025).

Please cite the appropriate references if you use the software!

#### The website

www.stat.auckland.ac.nz/∼yee/VGAM/prerelease has the latest version of VGAM (source and Windows only). A companion package is VGAMdata, which is also available at https://www.stat.auckland.ac.nz/∼yee. Both packages are also on CRAN.

© 1998–2025 Thomas W. Yee, University of Auckland, t.yee at auckland.ac.nz

DISCLAIMER: VGAM is under continual development, meaning that as well as new features being added and bugs found on a regular basis, changes of all sorts are occurring all the time. For example, function and argument names may change at any Some notes:

- 1. Starting from VGAM 1.1-4, some functions have been moved to VGAMdata 1.1-4. These tend to be older VGAM family functions that have been replaced by newer ones, especially if they have now become special cases of the newer code. For example, the GAITD regression framework means that ZAB, ZIB, ZTB, ZAP, ZIP, ZTP, etc. need not have their own family function anymore. Page 10 gives a listing of some of these functions.
- 2. In VGAM 1.1-1 link functions were renamed to end in "link", e.g., loglink() replaces loge(), logitlink() replaces logit(). VGAM 1.1-3 had .Deprecated() in the old functions.
- 3. Another R package, VGAMextra (Miranda and Yee,  $2023$ <sup>2</sup> contains additional VGAM family and link functions, etc. especially for time series (Miranda-Soberanis, 2018).
- 4. Another notable package called svyVGAM (Lumley, 2023*b*,*a*) provides inference based on survey for the analysis of complex survey samples.
- 5. I plan to phase out dispersion parameters such as used by glm() and quasibinomial() and quasipoisson(). Such ad hoc methods do not fit properly within a general and full MLE framework and catering for such entails unwanted surplus work for the developer. It's far easier just to consider estimation by full MLE for all the parameters.
- 6. In VGAM 1.0-0, the first and second derivatives of link functions have changed with respect to the argument inverse. Models fitted prior to VGAM 1.0-0 may need to be re-run.

time, as well as default values of arguments; see the NEWS and ChangeLog files. The VGAM package is available on a use-atyour-own-risk basis: the Author assumes no liability for loss or damage of any kind resulting from its use.

 ${}^{1}$ A small resume is given on Page 11.

<sup>2</sup>As well as being on CRAN, some more recent versions might be available at https://www.stat.auckland.ac.nz/∼vmir178 and/or https://github.com/VicoMiranda/.

# Modelling functions

The following functions form the heart of the VGAM package and use formula and family arguments, e.g., **vglm(y ˜ 1, family = maxwell, data = mdata)** .

**vglm()** Vector generalized linear models.

**vgam()** Vector generalized additive models. See below for some more details.

**rrvglm()** Reduced-rank VGLMs (same as constrained linear ordination, or CLO).

**cqo()** Constrained quadratic ordination (QRR-VGLM).

**cao()** Constrained additive ordination (RR-VGAM).

**rcim(table or matrix)** Row–column interaction models.

The following functions do *not* use the **formula, family =** arguments.

**grc(table or matrix)** Goodman's RC model. **vsmooth.spline(x, y, w, ...)** Vector smoothing spline.

## Smoothing

**vgam()** can be used with three smoothers. They are as follows.

**s()** Generation-1 VGAMs. This is Yee and Wild (1996). Uses backfitting. Cannot handle constraint matrices whose columns are not orthogonal (try **is.buggy()**).

**sm.os()** and **sm.ps()** O-splines and P-splines as penalized VGAMs (Yee et al., 2024). I call them Generation-II VGAMs as their direct solution supplants backfitting. Automatic smoothing parameter selection. Calls magic() in mocy (Wood, 2004, 2017).

- Of course, an alternative is to use regression splines, i.e., **bs()** and **ns()** and can be used with **vglm()**. The component functions can be plotted, e.g., plot (as (fit, **"vgam"))** .
- BTW, **vsmooth.spline()** fits a vector (cubic) smoothing spline to scatter plot data.

# Useful controlling options for the modelling functions

```
trace = TRUE Print a running log of the estimation.
criterion = "coef" Criterion on which to test con-
vergence.
```
**maxit = 40** Maximum number of iterations allowed.

**coefstart** , **etastart** , **mustart** Starting values for β ,  $\eta_i$  ( $n \times M$  matrix),  $\mu_i$  respectively. For example,  $\text{vglm}(y)$ **˜ x2, maxwell, data = mdata, etastart = predict(simplerModel))** .

The following arguments are standard to formula-based modelling functions.

**data =** Data frame with the formula variables. **subset =** Vector of logicals.

assigned a user-defined function.

**na.action =** What to do with missing values. "na.fail" causes an error, "na.omit" deletes rows. Can be 2

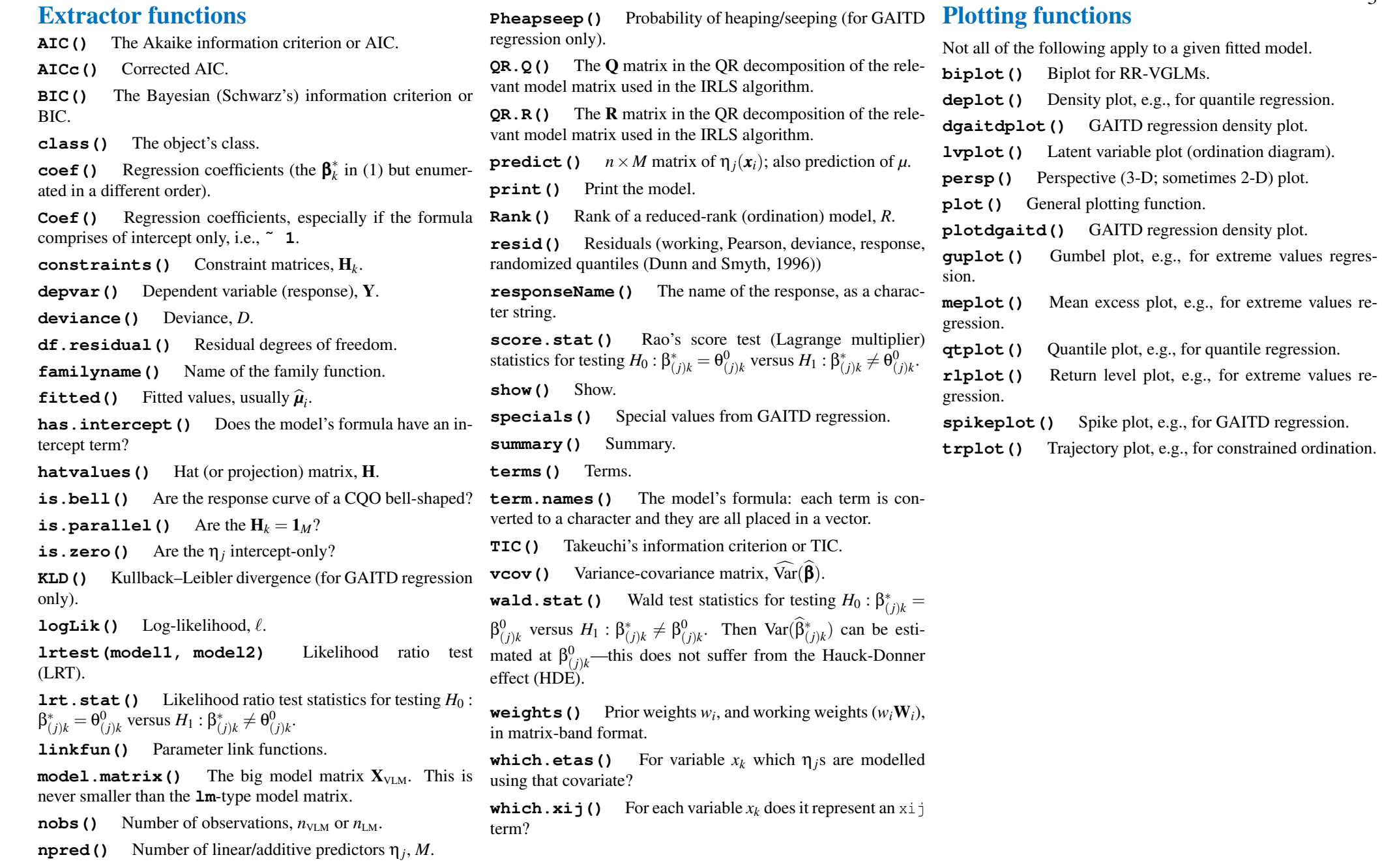

3

# Link functions

Most parameters  $\theta_i$  are transformed into a linear/additive predictor  $\eta_j = \boldsymbol{\beta}_j^T \boldsymbol{x}$  or  $\eta_j = \sum_{j=1}^d \boldsymbol{\beta}_j^T \boldsymbol{x}$  $\sum_{k=1}^{n} f_{(j)k}(x_k)$ . Here  $\eta = (\eta_1, ..., \eta_M)^T$ 

so that there are *M* parameters. All logarithms are to base *e* unless specified otherwise.

```
Usage: use full link function name (in quotes is okay),
e.g., vglm(y \nightharpoonup 1, family = maxwell (link ="identitylink")).
```
Note the change in names described in Note 2 on Page 1.

**loglink()** Log,  $log(\theta)$ ,  $\theta > 0$ . Old name: **loge()**. **logofflink()** Log with an offset,  $log(\theta+A)$ ,  $\theta+A>0$ . **log1plink()** Log with an unit offset,  $log(1+\theta)$ ,  $\theta+1$ 0.

**logloglink()** Log-log,  $log log(\theta)$ ,  $\theta > 1$ .

**loglogloglink()** Log-log-log,  $log log log(\theta)$ ,  $\theta > e$ .  $\c{clogloglink}$ () Complementary log-log,  $\log(-\log(1 (\theta)$ ),  $0 < \theta < 1$ .

**cloglink()** Complementary  $log, -log(1-\theta), -\epsilon < \theta <$ 1, where  $\epsilon > 0$  is small.

**logclink()** Complementary  $log$ ,  $log(1-\theta)$ ,  $\theta < 1$ . **logitlink ()** Logit,  $\log \frac{\theta}{1-\theta}$ ,  $0 < \theta < 1$ . **extlogitlink()** Extended logit,  $\log \frac{\theta - A}{B - \theta}$ ,  $A < \theta < B$ . **foldsqrtlink()** Folded square root link function, *A* <  $\theta < B$ .  $\texttt{probability}()$  Probit,  $\Phi^{-1}(\theta)$ ,  $0 < \theta < 1$ . **cauchitlink ()** Cauchit,  $tan(\pi(\theta - \frac{1}{2})), 0 < \theta < 1$ . **identitylink()** Identity, θ. **multilogitlink()** Multinomial logit link,  $\log \frac{\theta_j}{\theta_j}$  $\frac{\sigma_f}{\theta_{M+1}},$ 

 $0 < \theta_i < 1, i = 1,...,M$ .

 $\log(\theta/(\theta+k))$ , where *k* is known.

```
negidentitylink() Negative-identity, −θ.
reciprocallink() Reciprocal, 1/\theta, \theta \neq 0.
negreciprocallink() Negative-reciprocal, -1/θ,
\theta \neq 0.
 fisherzlink () Fisher's Z-transformation, \frac{1}{2} \log \frac{1+\theta}{1-\theta},
-1 < \theta < 1.
rhobitlink() Twice Fisher's Z-transformation,
 \log \frac{1+\theta}{1-\theta}.
```
# Utility functions

**anova.vglm()** Analysis of deviance table for one or more VGLM fits. Allows the hypothesis testing of terms and between models.

```
CM.equid(), CM.free(), CM.ones(), CM.qlogis(),
CM.qnorm(), CM.symm0(), CM.symm1(), Common
types of constraint matrices constructed and returned.
```
**confint** () Wald or profile log likelihood confidence intervals for individual regression coefficients.

**cops()** Centre of the parameter space.

**dtheta.deta()** *d*θ*j*/*d*η*<sup>j</sup>* . d2theta.deta2()  $d^2\theta_j/d\eta_j^2$ . d3theta.deta3()  $d^3\theta_j/d\eta_j^3$ . eta2theta()  $\theta_j = g^{-1}(\eta_j).$ 

**goffset()** GAITD regression offset matrix construction. Facilitates the *Generally-Truncated-Expansion* (GTE) method.

**hdeff()** Detection function for the Hauck and Donner (1977) effect (HDE).

**Influence ()** Influence function of a fitted model.

**margeff()** Marginal effects  $\partial p_i(\mathbf{x}_i)/\partial x_i$ , is a  $p \times (M +$ 1)  $\times n$  array. Available for most categorical data analysis families. Also available for "poissonff", "negbinomial", "posnegbinomial".

**nbcanlink()** Negative binomial canonical link, **m2adefault()** Conversion from weight matrices (matrixband) format to array format.

**ordsup()** Ordinal superiority measures for the LM and cumulative link models.

**round2()** Rounding internally to base 2.

**R21atvar ()**  $R^2$  for latent variable models—a goodness of fit measure. Available for some categorical data analysis families only, e.g., parallel cumulative logit model.

**Select ()** Selects columns from a data frame, can output formulas. A little similar to **subset()**.

**simulate()** Simulates new observations coming from the fitted model (for selected families only).

**step4()** Variable selection by AIC in a stepwise algorithm.

**theta2eta()** η*<sup>j</sup>* = *g*(θ*<sup>j</sup>* .

**Trunc()** GAITD regression truncate values. Facilitates the GTE method.

# Common arguments in family functions

- zero allows for  $\eta_j = \beta_{(j)1}$ , i.e., intercept-only. Can be assigned a vector with values from the set  $\{1,2,\ldots,M\}$ . Negative values allowed for multiple responses. A NULL means *all* the  $\eta_j$  are modelled as functions of the covariates. Argument zero can also be assigned negative values, which means a form of recycling over multiple responses, e.g., **vglm(cbind(y1, y2) ˜ x2,**  $familiar = unionman(zero = -2)$ ) means that both responses' σ parameters are intercept-only. As of VGAM 1.0-1 and later, argument zero can also be assigned a vector of character strings, e.g., zero = c("scale", "shape") which means that all scale and shape parameters will be modelled as intercept-only.
- exchangeable For some *s* and *t*,  $\eta_s \eta_t = 0$  or some constant. That is,  $\eta_s$  and  $\eta_t$  differ at most by an intercept.
- parallel If TRUE, for all *k* (except possibly the intercept),  $\beta_{(s)k} = \beta_{(t)k}$  for some *s* and *t*; i.e., the slope for  $X_k$  of some of the linear/additive predictors are parallel or differ by a constant. Whether the parallelism assumption applies to the intercept depends on the specific model being fitted.
- $\texttt{parallel}$  = FALSE  $\sim$  X1 + X2 1 means all terms, except for  $X_1$  and  $X_2$ , have parallel slopes.
- eq.ap Arguments beginning with eq. are assigned a single logical value. Being simpler, they lack the flexibility of arguments such as parallel .

Next is a listing of VGAM family functions. These are assigned to the  $fami1v = argument$  to the modelling functions, e.g.,  $v \sigma \ln(v \tilde{x} + x^2 + x^3)$  family = multinomial).

For distributions, the characters "dpqr" are placed within the parentheses to denote whether dpqr-type functions are available (these stand for density functions, cumulative distribution functions and quantile functions, and random variates generation, respectively). For example, **binomialff([dpqr])**, **sinmad(dpqr)**, **tobit(dpqr)**. Those dpqr-type functions from base R are wrapped in brackets [].

#### Generalized linear models

In general quasi-type families such as **quasibinomialff()** and **quasipoissonff()** have been deprecated, as well as **gaussianff()**.

**binomialff([dpqr])** Binomial. For multiple responses use **binomialff(multiple.responses = TRUE)**.

**inverse.gaussianff([dpr])** Inverse Gaussian. **poissonff([dpqr])** Poisson.

#### LM and binomial variants

**normal.vcm()** Linear model with varying-coefficients. **SURff()** Seemingly unrelated regressions.

**rrar()** Reduced-rank autoregressive model for multiple time series.

**binom2.or(dr)** Bivariate logistic/probit/...odds ratio model for two binary responses.

**binom3.or(dr)** Trivariate logistic/probit/...odds ratio model for three binary responses.

**binom2.rho(dr)** Bivariate probit model for two binary responses. Based on a standard  $N_2$  with correlation parameter  $ρ$ .

**loglinb2()/loglinb3()** Loglinear model for two/three binary responses.

### Univariate discrete distributions

**[dr]bell()** 1-parameter Bell distribution. **[dpqr]benf()** 0-parameter Benford distribution. **betabinomial(dpr)** Beta-binomial distribution. **betabinomial.rho(dpr)** Beta-binomial distribution (known ρ).

**betabinomialff(dpr)** Beta-binomial distribution. **betageometric(dpr)** Beta-geometric distribution. **borel.tanner(dr)** Borel-Tanner distribution. **diffzeta(dpqr)** Differenced zeta distribution. **double.expbinomial()** Double exponential binomial distribution.

**extbetabinomial(dpqr)** Extended beta-binomial distribution (Prentice, 1986).

**genpoisson[012](dpqr)** Generalized Poisson distribution; GP-0, GP-1, GP-2 parameterizations.

**geometric([dpqr])** Geometric distribution.

**hzeta(dpqr)** Haight's zeta function.

**logff(dpqr)** Logarithmic distribution.

**inv.binomial()** Inverse binomial distribution.

**negbinomial([dpqr])** Negative binomial distribution with parameters  $\mu$  and  $k$ .

**negbinomial.size([dpqr])** Negative binomial distribution with parameter  $\mu$  and *known k*.

**-polono(dpr)** Poisson-lognormal distribution (no family function available yet.)

**polya([dpqr])** Pólya (negative binomial) distribution with parameters *p* and *k*.

**seq2binomial()** 2-stage sequential binomial distribution.

**truncgeometric()** Truncated geometric distribution. **yulesimon(dpr)** Yule-Simon distribution. **zetaff(dpqr)** Zeta distribution. **zipf(dpqr)** Zipf distribution.

# Univariate continuous distributions

**alaplace[123](dpqr)** Asymmetric Laplace distribution. *Not recommended because the usual regularity conditions do not hold for this distribution.* [in VGAMdata]

**benini(dpqr)** 1-parameter Benini distribution. **betaR([dpqr])** 2-parameter beta distribution (shape pa-

rameterization). **betaff([dpqr])** 2-parameter beta distribution (mean and precision parameterization).

**betaprime()** 2-parameter beta-prime distribution.

**betaII()** 3-parameter beta II distribution.

**bisa(dpqr)** Birnbaum-Saunders distribution.

**cardioid(dpqr)** Cardioid distribution.

**cauchy([dpqr])** 2-parameter Cauchy distribution.

**cauchy1([dpqr])** 1-parameter Cauchy distribution.

**chisq([dpqr])** Chi-squared and chi distributions.

**cens.gumbel()** Censored Gumbel distribution.

**cens.normal()** Censored univariate normal distribution (see also **tobit(dpqr)**).

**cens.rayleigh()** Censored Rayleigh distribution.

**dagum(dpqr)** 3-parameter Dagum distribution.

**double.cens.normal()** Double censored 2-parameter univariate normal distribution.

**erlang()** Erlang distribution.

**expexp()** 2-parameter Exponentiated exponential distribution.

**expexp1()** 2-parameter Exponentiated exponential distribution (using a profile (concentrated) likelihood).

**explogff(dpqr)** Exponential logarithmic distribution.

**exponential([dpqr])** Exponential distribution.

**fff([dpqr])** F-distribution.

**fisk(dpqr)** 2-parameter Fisk distribution.

**foldnormal(dpqr)** Folded normal distribution (univariate and generalized).

**frechet (dpqr)** 2-parameter Fréchet distribution.

**gamma1([dpqr])** 1-parameter gamma distribution.

**gamma2([dpqr])**, **gammaR[dpqr]()** 2-parameter gamma distribution. **genbetaII(d)** 4-parameter generalized beta II distribu-bution. tion. **gengamma.stacy(dpqr)** Generalized gamma distribution. **gensh(dpqr)** Generalized secant hyperbolic distribution. **gompertz(dpqr)** 2-parameter Gompertz distribution. **hypersecant()**, **hypersecant01()** Hyperbolic secant distribution. **inv.gaussianff(dpr)** 2-parameter inverse Gaussian distribution. **inv.lomax(dpqr)** 2-parameter inverse Lomax distribution. **inv.paralogistic(dpqr)** 2-parameter inverse paralogistic distribution. **kumar(dpqr)** Kumaraswamy distribution. **laplace(dpqr)** Laplace distribution. **leipnik()** Leipnik distribution. **levy** (dpqr) Lévy distribution. **lgamma1(dpqr)** 1-parameter log-gamma distribution. **lgamma3(dpqr)** 3-parameter log-gamma distribution. **lindley(dpr)** Lindley distribution. **lino(dpqr)** 3-parameter generalized beta distribution (Libby and Novick, 1982). **logistic1([dpqr])** 1-parameter logistic distribution. **logistic([dpqr])** 2-parameter logistic distribution. **lognormal([dpqr])** 2-parameter lognormal distribution. **lognormal3([dpqr])** 3-parameter lognormal distribution. **lomax(dpqr)** Lomax distribution. **makeham(dpqr)** Makeham distribution. **maxwell(dpqr)** Maxwell distribution. **mccullagh89()** McCullagh (1989) distribution. Nakagami distribution. **paralogistic(dpqr)** 2-parameter paralogistic distri**paretoff(dpqr)** Pareto distribution (Pareto(I)). **paretoIV(dpqr)** Pareto(IV) distribution. **paretoIII(dpqr)** Pareto(III) distribution. **paretoII(dpqr)** Pareto(II) distribution. **perks(dpqr)** Perks' distribution. **poisson.points(d)** Distances to a fixed point, in a Poisson plane or volume. **rayleigh(dpqr)** Rayleigh distribution. **riceff(dpqr)** Rice distribution. **rigff()** Reciprocal inverse Gaussian distribution. **sc.studentt2(dpqr)** Scaled Student's  $t_2$  distribution. **simplex(dr)** 2-parameter simplex distribution. **sinmad(dpqr)** 3-parameter Singh-Maddala distribution. Skellam distribution. **skewnormal(dr)** 1-parameter univariate skew-normal distribution. **studentt([dpqr])**, **studentt2([dpqr])**, **studentt3([dpqr])** Student *t* distribution. **tikuv(dpqr)** Short-tailed symmetric distribution of Tiku and Vaughan (1999). **tobit(dpqr)** Tobit model (censored normal; see also **cens.normal()**). **topple(dpqr)** Topp-Leone distribution. **triangle(dpqr)** Triangle distribution. [**triangle()** is now in VGAMdata]. **truncpareto(dpqr)** Truncated (upper) Pareto distribution (Pareto(I)). **truncweibull()** Truncated Weibull distribution. **uninormal([dpqr])** 2-parameter univariate normal distribution. **vonmises()** von Mises distribution. **waldff()** Standard Wald distribution. **weibullR()** 2-parameter Weibull distribution.

rameterized in terms of its mean). Bivariate and trivariate distributions **bilogistic4(dpr)** 4-parameter bivariate logistic distribution. **amh(dpr)** Ali-Mikhail-Haq's bivariate distribution. **biclaytoncop(dr)** Bivariate Clayton copula distribution. **bifrankcop(dpr)** Bivariate Frank's copula distribution. **bistudentt** (d) Bivariate Student-*t* distribution. **binormal(dpr)** Bivariate normal distribution,  $N_2(\mu_1, \mu_2, \sigma_{11}, \sigma_{22}, \rho).$ **binormalcop(dp)** (Bivariate) Gaussian copula distribution,  $F(y_1, y_2; \rho) = \Phi_2(\Phi^{-1}(y_1), \Phi^{-1}(y_2); \rho).$ **fgm(dpr)** Farlie-Gumbel-Morgenstern's bivariate distribution **freund61()** Freund's (1961) bivariate extension of the exponential distribution. **gammahyp()** 1-parameter gamma hyperbola bivariate distribution. **bigamma.mckay()** McKay's bivariate gamma distribution [now in VGAMdata]. **gammaff.mm()** Mathai and Moschopoulos (1992) multivariate gamma distribution. **morgenstern()** Morgenstern's bivariate distribution **bigumbelI()** Gumbel's Type I bivariate distribution **plackett(dpr)** Plackett's bivariate distribution. **trinormal(dr)** Trivariate normal distribution,  $N_3(\mu_1,\mu_2,\mu_3,\sigma_{11},\sigma_{22},\sigma_{33},\rho_{12},\rho_{23},\rho_{13}).$ Categorical data

**weibull.mean()** 2-parameter Weibull distribution (pa-

#### In the following,  $g$  is a link function,  $\eta_j$  the linear/additive predictors, and  $Y \in \{1, ..., M+1\}$  is a categorical response. See also **margeff()**.

**acat()** Adjacent categories model,  $\eta_i = g(P|Y = j + j)$  $1]/P[Y = j].$ 

**cumulative ()** Cumulative categories model,  $\eta_j = (II)$  Extended log-*F* distribution (ELF)  $g(P[Y \leq j])$ . Includes the proportional odds model.

**propodds()** Proportional odds model  $\eta_i = \text{logit}(P[Y >$ *j*]).

**cratio()** Continuation ratio model,  $\eta_i = g(P|Y > i|Y > i)$ *j*]).

**sratio()** Stopping ratio model,  $\eta_i = g(P|Y = j|Y > j)$ . **multinomial()** Multinomial logit model,  $η<sub>i</sub> =$  $log(P[Y = j]/P[Y = M + 1]).$ 

The argument reverse reverses the direction of many of the above probabilities.

See documentation on the  $x i j$  argument at the package's website: this handles covariates that have different values for differing linear/additive predictors η*<sup>j</sup>* . This will handle consumer choice or discrete choice models.

### Genetical data

**AA.Aa.aa()** AA-Aa-aa blood group system. **AB.Ab.aB.ab2()** AB-Ab-aB-ab2 blood group system. **AB.Ab.aB.ab()** AB-Ab-aB-ab blood group system.

**ABO()** ABO blood group system.

**G1G2G3()** G1G2G3 blood group system.

**MNSs()** MNSs blood group system.

### Quantile and expectile regression

(I) LMS methods

**lms.bcn()** Box-Cox transformation to normality.

**lms.bcg()** Box-Cox transformation to the gamma distribution.

**lms.yjn()** Yeo-Johnson transformation to normality [Not recommended].

Special methods functions for these models are:

**qtplot()** Quantile plot.

**deplot()** Density plot.

**cdf()** Cumulative distribution function.

```
extlogF1(d) 1-parameter ELF (approximates ALD)
Special methods functions for these models are:
is.crossing() Is there quantile crossing?
fix.crossing() Remove quantile crossing
```
- (III) Asymmetric Laplace distribution (ALD) methods [these are experimental only] **alaplace1(dpqr)** 1-parameter ALD.
- **alaplace2(dpqr)** 2-parameter ALD. **alaplace3(dpqr)** 3-parameter ALD.
- (IV) Asymmetric Maximum Likelihood (AML) estimation methods

**amlnormal()** Asymmetric least squares (expectile) regression (Efron, 1991).

**amlbinomial()** Logistic (expectile) regression.

**amlexponential()** Exponential (expectile) regression. **amlpoisson()** Poisson (expectile) regression (Efron, 1992).

### Extreme value data

**gev(dpqr)** 3-parameter generalized extreme value distribution.

**gevff(dpqr)** 3-parameter generalized extreme value distribution (handles independent multiple responses, like usual).

**gpd(dpqr)** 2-parameter generalized Pareto distribution.

**gumbelff(dpqr)** 2-parameter Gumbel distribution (handles independent multiple responses, like usual).

**gumbel(dpqr)** 2-parameter Gumbel distribution for multivariate responses.

**gumbelII(dpqr)** Gumbel's Type II distribution. hurea (d) Hüsler-Reiss angular distribution. **recnormal()** Records: univariate normal data.

**recexp1()** Records: univariate exponential data.

See also **guplot()**, **meplot()**, **rlplot()**.

# Positive and zero-inflated or zero-altered distributions

Here, positive distributions have the zero probability that the response is 0, i.e., zero-truncated. Zero-altered models are also called hurdle models. *Note: some dpqr-type functions may be moved to* VGAMdata.

**posbernoulli.[b,t,tb](dr)** Positive Bernoulli distribution for closed-population capture–recapture experiments based on the conditional likelihood.

**posbinomial(dpqr)** Positive binomial distribution.

**posgeom(dpqr)** Positive geometric distribution (dpqronly).

**posnormal(dpqr)** Positive (univariate) normal distribution.

**posnegbinomial(dpqr)** Positive negative binomial distribution.

**pospoisson(dpqr)** Positive Poisson distribution.

**zabinomial[ff](dpqr)** Zero-altered binomial distribution.

**zageometric[ff](dpqr)** Zero-altered geometric distribution.

**zanegbinomial[ff](dpqr)** Zero-altered negative binomial distribution.

**zapoisson[ff](dpqr)** Zero-altered Poisson distribution.

**zibinomial[ff](dpqr)** Zero-inflated binomial distribution.

**zigeometric[ff](dpqr)** Zero-inflated geometric distribution.

**zinegbinomial[ff](dpqr)** Zero-inflated negative binomial distribution.

**zipoisson[ff](dpqr)** Zero-inflated Poisson distribution.

# Generally altered, inflated, truncated huber (dpqr) Huber's robust regression method. and deflated distributions

The following implement the full *generally altered, inflated, truncated and deflated* (GAITD) 'combo' model, where there are 7 types of special values.

**[dpqr]gaitdbinom()** GAITD binomial distribution. **[dpqr]gaitdlog()** GAITD logarithmic regression.

**[dpqr]gaitdzeta()** GAITD zeta regression.

**[dpqr]gaitdnbinomial()** GAITD negative binomial regression.

**[dpqr]gaitdpoisson()** GAITD Poisson regression.

Utility functions: **plotdgait()**, **dgaitplot()**, **specials()**, **KLD()**, **Pheapseep()**, **Trunc()**, **goffset()**.

Note: VGAMextra is useful for **logffMlink()** and **zetaffMlink()** when using **gaitdlog()** and **gaitdzeta()**, e.g., for  $\eta_1 = \log \mu$ .

#### Mixed type data models

**N1binomial()** LM and binomial mixed type. **N1poission()** LM and Poisson mixed type.

# Finite mixture models

**mix2exp()** Two exponential distributions. **mix2normal()** Two univariate normals. **mix2poisson()** Two Poisson distributions.

#### Miscellaneous models and distributions

AR1() Time series AR(1) for autoregressive errors. **DeLury()** De Lury's model for fish depletion analysis [in VGAMdata].

**dirichlet()** Dirichlet distribution.

dirmultinomial(), dirmul.old() Dirichletmultinomial distribution.

#### Nonlinear regression models

**micmen()** Michaelis-Menten model,  $\mu_i = \theta_1 x_i/(\theta_2 + x_i)$ .

### Miscellaneous mathematical functions

**erf()** Error function, erf $(x) = \frac{2}{\sqrt{2}}$  $\frac{d}{dt} \int_0^x \exp(-t^2) dt$ . **erfc()** Complementary error function,  $1 - erf(x) =$  $\frac{2}{ }$  $\frac{d}{dt} \int_{x}^{\infty} \exp(-t^2) dt.$ 

**expirit ()** Exponential integral Ei(*x*) =  $\int_0^x \frac{\exp(t)}{t}$  $\frac{p(t)}{t}$  dt,  $x > 0$ . expexpint()  $\exp(-x) \operatorname{Ei}(x), x > 0.$ 

**expint.E1()** 
$$
E_1(x) = \int_x^{\infty} \frac{\exp(-t)}{t} dt, x > 0.
$$
  
\n**lambdaertW()** Lambert's *W* function for  $W(z) \exp(W(z)) = z$ .

**lerch()** Lerch's  $\Phi(x, s, v)$  function, also known as the Lerch transcendent.

**mills.ratio()**, **mills.ratio2()** Mills ratio,  $\phi(x)/\Phi(x)$  and  $\phi^2(x)/\Phi(x)$  respectively.

**pgamma.deriv()** First 2 derivatives of the incomplete gamma integral.

**pgamma.deriv.unscaled()** First 2 derivatives (wrt the shape parameter) of the unscaled incomplete gamma integral.

 $\phi$ **pbinorm()** CDF of  $N_2 = P(Y_1 \leq y_1, Y_2 \leq y_2; \mu, \Sigma)$ .

**zeta()** Riemann's  $\zeta(x)$  zeta function and the Hurwitz zeta function.

### Quadratic and additive ordination

**cqo()** Canonical quadratic (Gaussian) ordination (QRR-VGLM).

**cao()** Constrained additive ordination (RR-VGAM). Not fully finished yet.

The fast algorithm currently works for families **poissonff()**, and **binomialff()** (logitlink and clogloglink links available).

Special methods functions for these models are:

**Coef ()**  $\mathbf{A}, \mathbf{B}_1, \mathbf{C}, \mathbf{D}, \hat{\mathbf{u}}_s, \mathbf{T}_s, \hat{\mathbf{v}}_i$ , etc. **concoef()** Constrained (canonical) coefficients  $\hat{\mathbf{C}}$ **latvar()** Latent variables  $\hat{\mathbf{v}}_i = \hat{\mathbf{C}}^T \mathbf{x}_{2i}$  (site scores) **Max()** Maxima  $E[Y_s|\hat{\boldsymbol{u}}_s] = g^{-1}(\widehat{\boldsymbol{\alpha}}_s)$ **Opt ()** Optima  $\hat{u}_s$  (species scores)<br>**Tol ()** Tolerances  $\hat{T}_s$ **Tolerances**  $\hat{\mathbf{T}}_s$ **lvplot()** Latent variable plot (ordination diagram; for rank  $R = 1$  or 2) **persp()** Perspective (3-D; sometimes 2-D) plot **calibrate()** Calibration: estimate ν from *y* **trplot** () Trajectory plot (for  $R = 1$  only)

**rootogram4()** Diagnostic plot for count models for assessing goodness of fit

# **Miscellaneous**

**methods(class = class(fit))** lists all the methods This package contains additional functions, especially those foto handle objects of class fit.

**slotNames(fit)** lists the slots of the object fit, but it is best to use extractor functions where possible.

# The VGAMdata package

The following dpqr-type functions have been moved from VGAM into VGAMdata. A common reason is redundancy because some newer functions makes these a special case. For example, the GAITD work has rendered the ZAP, ZIP, and ZTP as special cases, e.g., rpospois(n, lambda) is better replaced by rgaitdpois(n, lambda, truncate = 0).

**alaplace[123](dpqr)** Asymmetric Laplace distribution. *Not recommended because the usual regularity conditions do not hold for this distribution.*

**oalog(dpqr)** One-altered logarithmic distribution.

- **oizeta(dpqr)** One-inflated zeta distribution.
- **oizipf(dpqr)** One-inflated Zipf distribution.
- **otlog(dpqr)** One-truncated logarithmic distribution.

**otpospoisson(dpqr)** One-truncated positive Poisson distribution.

**otzeta(dpqr)** One-truncated zeta distribution.

**oilog(dpqr)** One-inflated logarithmic distribution.

**oiposbinomial(dpqr)** One-inflated positive binomial distribution.

**oipospoisson(dpqr)** One-inflated positive Poisson distribution.

**posbinomial(dpqr)** Positive binomial distribution.

**posnegbinomial(dpqr)** Positive negative binomial distribution.

**triangle()** Triangle distribution. *Not recommended because the usual regularity conditions do not hold for this distribution.*

# The VGAMextra package

cussed on time series analysis. Some link function applicable to the mean parameter of certain distributions are also there; they end in Mlink such as logffMlink for the logarithmic distribution.

#### Some formulas

For most VGLMs the data can be written  $(x_i, y_i)$ ,  $i = 1, \ldots, n$ , independently and the PMF/PDF for the *i*th observation is

$$
f(\mathbf{y}_i|\mathbf{x}_i;\boldsymbol{\theta}) = h(\mathbf{y}_i;\eta_1(\mathbf{x}_i),\ldots,\eta_M(\mathbf{x}_i)).
$$

for some  $f(\cdot)$  and  $h(\cdot)$ . The  $\theta$  are generic parameters, and coupled with  $\eta_j = g_j(\theta_j) = \boldsymbol{\beta}^T \boldsymbol{x}$ , the parameters are modelled as linear predictors. The parameter link functions  $g_j$  are used to transform the parameters. One can write  $\mathbf{x} = (x_1, \dots, x_d)^T$ or  $\mathbf{x}_i = (x_{i1}, \dots, x_{id})^T$ , and  $\mathbf{\eta} = (\eta_1, \dots, \eta_M)^T$ .

For most VGLMs the log-likelhood  $\ell = \sum_{i=1}^{n} w_i \ell_i(\eta_1, \dots, \eta_M)$ is maximized. The positive prior weights  $w_i$  are inputted using **vglm(..., weights = ...)**.

For VGLMs (Yee and Hastie, 2003):

$$
\mathbf{\eta}(\mathbf{x}) = \mathbf{H}_1 \mathbf{\beta}_{(1)}^* x_1 + \dots + \mathbf{H}_d \mathbf{\beta}_{(d)}^* x_d = \mathbf{B}^T \mathbf{x} \qquad (1)
$$

where  $H_1, \ldots, H_d$  are *known* full-column rank *constraint matrices*, and  $\beta^*_{(k)}$  is a vector containing a possibly reduced set of unknown regression coefficients. With no constraints at all,  $H_k = I_M$  for all k. Usually  $x_1 = 1$  (intercept term). In general,

$$
\mathbf{B}^T = \left(\mathbf{H}_1 \mathbf{\beta}_{(1)}^* \cdots \mathbf{H}_d \mathbf{\beta}_{(d)}^*\right). \tag{2}
$$

Then **coef(fit, matrix = TRUE)** is the estimate of B, and **constraints(fit)** returns the H*k*. The H*<sup>k</sup>* can be inputted with **vglm(..., constraints = list("(Intercept)" = ..., x2 = ...))**, or more conveniently with arguments such as parallel, exchangeable and zero in the VGAM family function itself.

For the  $x_i$  j argument, one has the central formula

$$
\mathbf{\eta}_i = \mathbf{o}_i + \sum_{k=1}^d \text{diag}(x_{ik1}, \dots, x_{ikM}) \mathbf{H}_k \mathbf{\beta}_{(k)}^*
$$
  
= 
$$
\mathbf{o}_i + \sum_{k=1}^d \mathbf{X}_{(ik)}^{\#} \mathbf{H}_k \mathbf{\beta}_{(k)}^*, \text{ say,}
$$

the  $x_i$  i facility and the most general for VGLMs. Then the big model matrix has the block form

$$
\mathbf{X}_{\text{VLM}} = \begin{pmatrix} \mathbf{X}_{(11)}^{\#} \mathbf{H}_1 & \cdots & \mathbf{X}_{(1p)}^{\#} \mathbf{H}_d \\ \vdots & & \vdots \\ \mathbf{X}_{(n1)}^{\#} \mathbf{H}_1 & \cdots & \mathbf{X}_{(np)}^{\#} \mathbf{H}_d \end{pmatrix} .
$$
 (4)

For example, for an exchangeable bivariate odds ratio model,

vglm(formula = cbind(leye, reye) ˜ iop, binom2.or(exchangeable = TRUE, zero = 3), data = eyesData, xij = list(iop ˜ liop + riop + fill1(liop)), form2 = ˜ iop + liop + riop + fill1(liop))

where iop is the *intraocular ocular pressure* (which is different for left eye and right eye). The argument form2 contains all the terms, and the RHS of each formula in the xij list are the successive (unique) elements/terms of  $\mathbf{X}_{(ik)}^{\#}$ .

For VGAMs (Yee and Wild, 1996): (1) extends to

$$
\mathbf{\eta}(x) = \mathbf{H}_1 \boldsymbol{\beta}_{(1)}^* x_1 + \mathbf{H}_2 \boldsymbol{f}_2^* (x_2) + \cdots + \mathbf{H}_p \boldsymbol{f}_d^* (x_d) \quad (5)
$$

where  $f_k^*(x_k) = (f_{(1)k}^*(x_k), \ldots, f_{(r_k)k}^*(x_k))^T$  is a *r<sub>k</sub>*-vector of smooth functions of  $x_k$  (estimated by a vector smoothing spline). With no constraints,  $\eta_j = \sum_{i=1}^{p}$  $\sum_{k=1}^{k} f_{(j)k}(x_k)$ .

For RR-VGLMs (Yee and Hastie, 2003; Yee, 2014*a*):

$$
\mathbf{\eta}(\mathbf{x}) = \mathbf{B}_{[1]}^T \mathbf{x}_{[1]} + \mathbf{A} \mathbf{v} \tag{6}
$$

 $\mathcal{L}$ *x*[2]

where  $\mathbf{x} = (\mathbf{x}_{[1]}^T, \mathbf{x}_{[2]}^T)^T$ ,  $\mathbf{v} = \mathbf{C}^T \mathbf{x}_{[2]}$  is an *R*-vector of latent variables, **A** is  $M \times R$  and **C** is  $p_2 \times R$ . Note that **A** and **C** are general (thin) matrices whereas *doubly constrained* RR-VGLMs (DRR-VGLMs) allow the matrices to have structure.

(3) DRR-VGLMs (Yee et al., 2025) have 
$$
\mathbf{\eta} =
$$
  
\n
$$
\mathbf{B}_{[1]}^T \mathbf{x}_{[1]} + \left\{ \sum_{r=1}^R \boldsymbol{e}_r^T \otimes \left( \begin{array}{c} \boldsymbol{e}_r \\ \widetilde{\mathbf{H}}_{Ar} \widetilde{\boldsymbol{a}}_r^* \end{array} \right) \right\} \left\{ \sum_{k=1}^{p_2} \boldsymbol{e}_k^T \otimes (\mathbf{H}_{Ck} \boldsymbol{c}_k^*) \right\}
$$

with provision for offsets  $o_i$ . This is the central formula for Arguments  $H.A$  and  $H.C$  are for inputting the constraint matrices.

> Here,  $\dim(\mathbf{x}) = d = p$  with  $\dim(\mathbf{x}_{[1]}) = p_1$ ,  $\dim(\mathbf{x}_{[2]}) = p_2$ , and  $p_1 + p_2 = d$ . Also, **A** and **C** are estimated, and **B** =  $(\mathbf{B}_{[1]}^T \mathbf{B}_{[2]}^T)^T$ with  $\mathbf{B}_{[2]} = \mathbf{C} \mathbf{A}^T$ , a reduced-rank approximation of a subset of **B** (cf. (1)). The *rank R* is often 1 or 2, maybe  $3 \ldots$  Using corner constraints is one method to ensure A and C are unique.

For QRR-VGLMs (Yee, 2004*a*):

$$
\mathbf{\eta}(\mathbf{x}) = \mathbf{B}_{[1]}^T \mathbf{x}_{[1]} + \mathbf{A} \mathbf{v} + \sum_{j=1}^M (\mathbf{v}^T \mathbf{D}_j \mathbf{v}) \mathbf{e}_j \qquad (8)
$$

$$
= \mathbf{B}_{[1]}^T \mathbf{x}_{[1]} + \mathbf{A} \mathbf{v} + \begin{pmatrix} \mathbf{v}^T \mathbf{D}_1 \mathbf{v} \\ \vdots \\ \mathbf{v}^T \mathbf{D}_M \mathbf{v} \end{pmatrix},
$$

where  $e_i$  is a vector of zeros but with a one in the *i*th position, and  $\mathbf{D}_j$  are  $R \times R$  symmetric matrices. Then  $\mathbf{T}_j = -\frac{1}{2}\mathbf{D}_j^{-1}$ are *tolerance matrices*. QRR-VGLMs can fit symmetric bellshaped curves to species' abundance data for ordination in ecology.

For RCIMs (Yee and Hadi, 2014): these are RR-VGLMs applied to  $Y$  (no  $X!$ ), with

$$
g_1(\theta_1) \equiv \eta_{1ij} = \mu + \alpha_i + \gamma_j + \sum_{r=1}^R c_{ir} a_{jr}, \qquad (9)
$$

where  $R \le \min(M, p_2)$ . The other parameters  $\theta_2, \ldots$  are usual intercept-only.

For a rank-1 CAO (Yee, 2006): these are RR-VGAMs with

$$
g(\mu_{iq}) \equiv \eta_{iq} = f_q(\nu_i) \tag{10}
$$

. ( $Q\$ {y}rrently, and for rank-1 only too. where  $q = 1, \ldots, Q$ ,  $\mathbf{y}_i = (y_{i1}, \ldots, y_{iQ})^T$ ,  $\mathbf{v}_i = \mathbf{c}^T \mathbf{x}_i$  is a latent variable or site score, and the  $f<sub>q</sub>$  are estimated by a smoothing spline. Only Poisson and Bernoulli responses are handled

# References

- Dunn, P. K. and Smyth, G. K. (1996), 'Randomized quantile residuals', *J. Comput. Graph. Statist.* 5(3), 236–244.
- Hauck, W. W. and Donner, A. (1977), 'Wald's test as applied to hypotheses in logit analysis', *J. Amer. Statist. Assoc.* 72(360), 851–853.
- Lumley, T. (2023*a*), 'The survey package for R, 15 years on', *Survey Statistician* 88, 96–104.
- Lumley, T. (2023*b*), *svyVGAM: Design-Based Inference in Vector Generalised Linear Models*. R package version 1.2. URL: *https://CRAN.R-project.org/package=svyVGAM*
- Mathai, A. M. and Moschopoulos, P. G. (1992), 'A form of multivariate gamma distribution', *Ann. Inst. Statist. Math.* 44(1), 97–106.
- Miranda-Soberanis, V. F. (2018), Vector Generalized Linear Time Series Models with an Implementation in R, PhD thesis, University of Auckland, Department of Statistics, University of Auckland, New Zealand.
- Miranda-Soberanis, V. F. and Yee, T. W. (2019), 'New link functions for distribution–specific quantile regression based on vector generalized linear and additive models', *Journal of Probability and Statistics* 5, 1–11.
- Miranda-Soberanis, V. F. and Yee, T. W. (2023), 'Twoparameter link functions, with applications to negative binomial, Weibull and quantile regression', *Comp. Statist.* 38(3), 1463–1485.
- Miranda, V. and Yee, T. W. (2023), *VGAMextra: Additions and Extensions of the 'VGAM' Package*. R package version 0.0- 6.

URL: *https://CRAN.R-project.org/package=VGAMextra*

Prentice, R. L. (1986), 'Binary regression using an extended beta-binomial distribution, with discussion of correlation induced by covariate measurement errors', *J. Amer. Statist. Assoc.* 81(394), 321–327.

- Wood, S. N. (2004), 'Stable and efficient multiple smoothing parameter estimation for generalized additive models', *J. Amer. Statist. Assoc.* 99(467), 673–686.
- Wood, S. N. (2017), *Generalized Additive Models: An Introduction with R*, second edn, Chapman & Hall/CRC, London.
- Yee, T. W. (2004*a*), 'A new technique for maximum-likelihood canonical Gaussian ordination', *Ecol. Monogr.* 74(4), 685– 701.
- Yee, T. W. (2004*b*), 'Quantile regression via vector generalized additive models', *Stat. Med.* 23(14), 2295–2315.
- Yee, T. W. (2006), 'Constrained additive ordination', *Ecology* 87(1), 203–213.
- Yee, T. W. (2008), 'The VGAM package', *R News* 8(2), 28–39. URL: *https://CRAN.R-project.org/doc/Rnews/*
- Yee, T. W. (2010), 'The VGAM package for categorical data analysis', *J. Stat. Soft.* 32(10), 1–34. URL: *http://www.jstatsoft.org/v32/i10/*
- Yee, T. W. (2014*a*), 'Reduced-rank vector generalized linear models with two linear predictors', *Comput. Statist. & Data Anal.* 71, 889–902.
- Yee, T. W. (2014*b*), 'Scoring rules, and the role of chance: Analysis of the 2008 World Fly Fishing Championships', *Journal of Quantitative Analysis in Sports* 10(4), 397–409.
- Yee, T. W. (2015), *Vector Generalized Linear and Additive Models: With an Implementation in R*, Springer, New York, USA.
- Yee, T. W. (2020), 'The VGAM package for negative binomial regression', *Aust. N. Z. J. Stat.* 62(1), 116–131.
- Yee, T. W. (2021), 'Some new results concerning the Hauck- Yee, T. W. and Wild, C. J. (1996), 'Vector generalized additive Donner effect', *Manuscript in preparation* .
- Yee, T. W. (2022), 'On the Hauck-Donner effect in Wald tests: Detection, tipping points, and parameter space characterization', *J. Amer. Statist. Assoc.* 117(540), 1763–1774.
- Yee, T. W. (2024*a*), 'Musings and new results on the parameter space', *Under review* .
- Yee, T. W. (2024*b*), 'The VGAM package for generally altered, inflated, truncated and deflated regression', *In preparation* .
- Yee, T. W. (2025), *Vector Generalized Linear and Additive Models: With an Implementation in R (in preparation)*, second edn, Springer, New York, USA.
- Yee, T. W., Frigau, L. and Ma, C. (2025), 'Heaping and seeping, GAITD regression and doubly constrained reducedrank vector generalized linear models, in smoking studies', *Under review* .
- Yee, T. W. and Hadi, A. F. (2014), 'Row-column interaction models, with an R implementation', *Comput. Statist.* 29(6), 1427–1445.
- Yee, T. W. and Hastie, T. J. (2003), 'Reduced-rank vector generalized linear models', *Stat. Model.* 3(1), 15–41.
- Yee, T. W. and Ma, C. (2024), 'Generally altered, inflated, truncated and deflated regression', *Statist. Sci.* 39, 568–588.
- Yee, T. W., Somchit, C. and Wild, C. J. (2024), 'Penalized vector generalized additive models', *Manuscript in preparation* .
- Yee, T. W. and Stephenson, A. G. (2007), 'Vector generalized linear and additive extreme value models', *Extremes* 10(1– 2), 1–19.
- Yee, T. W., Stoklosa, J. and Huggins, R. M. (2015), 'The VGAM package for capture–recapture data using the conditional likelihood', *J. Statist. Soft.* 65(5), 1–33. URL: *http://www.jstatsoft.org/v65/i05/*
- models', *J. Roy. Statist. Soc. Ser. B* 58(3), 481–493.